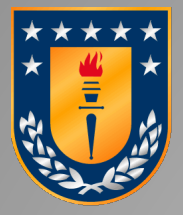

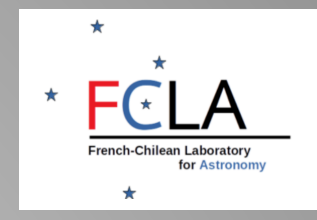

# [C]ompanion [A]nalysis and [N]on-[D]etection in [I]nterferometric [D]ata

Alexandre Gallenne Universidad de Concepcion • CANDID is a suite of Python tools to search for high contrast companions around stars from interferometric observations

• OIFITS files as input so any interferometric data should work (OLBI, SAM)

First presented in Gallenne et al. 2015 (A&A, 579, A68) but it has evolved since then

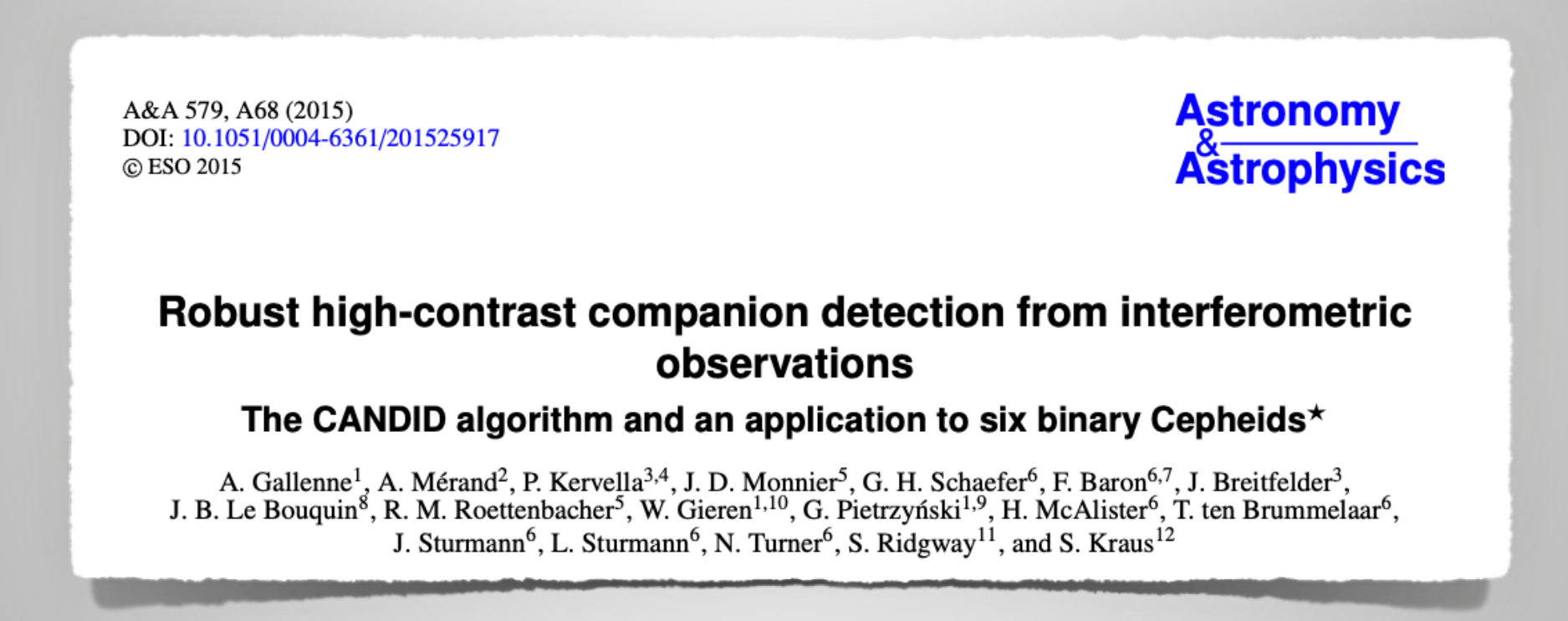

**•** Freely available on Github:

- <https://github.com/amerand/CANDID>
- <https://github.com/agallenne/GUIcandid>(additional features + GUI)

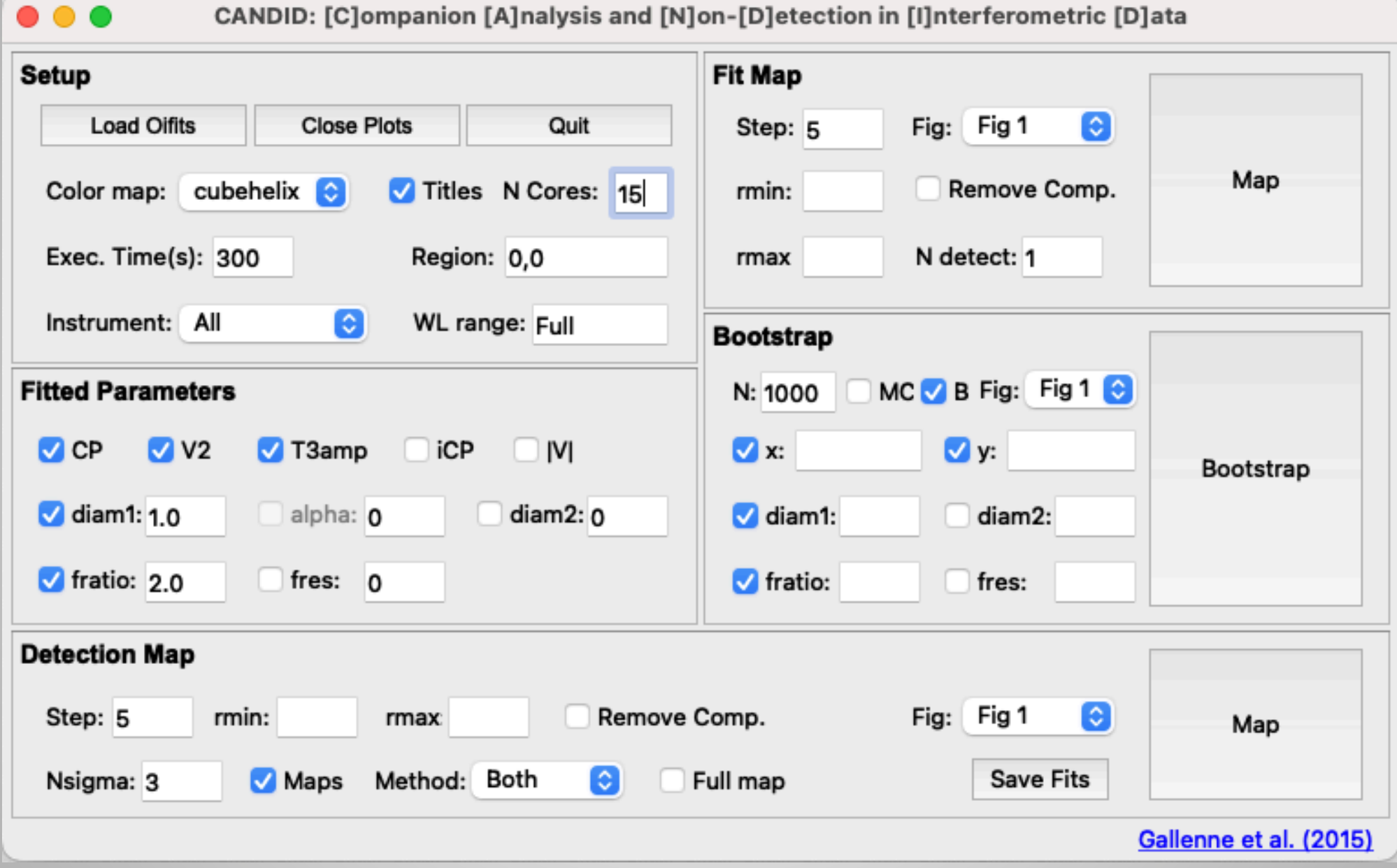

• Two main functionalities:

- 1- Search Map
- 2- Detection limit maps

• Additional features in my version:

- Graphical user interface + tool tip (more user friendly)
- More info when loading the oifits files (baseline length, MJD, ...)
- Can display several minima
- Can select a wavelength range
- Can search in any region (centered on 0 or not)
- Can select the nσ level for the detection limit map
- Can save the detection map in fits format
- Uses multiprocessing
- Observables: V<sup>2</sup>, IVI, CP and T3<sub>amp</sub>
- Fitted parameters:  $\Delta x$  (mas),  $\Delta y$  (mas),  $f$  (%),  $\theta_1$  (mas),  $\theta_2$  (mas),  $f_{res}$  (%)
- Possibility to fit a limb-darkened primary diameter with a fixed power law coefficient
- Bandwidth smearing numerically computed

• Parameters are fitted at each point  $(x_i, y_i)$  of a NxN grid

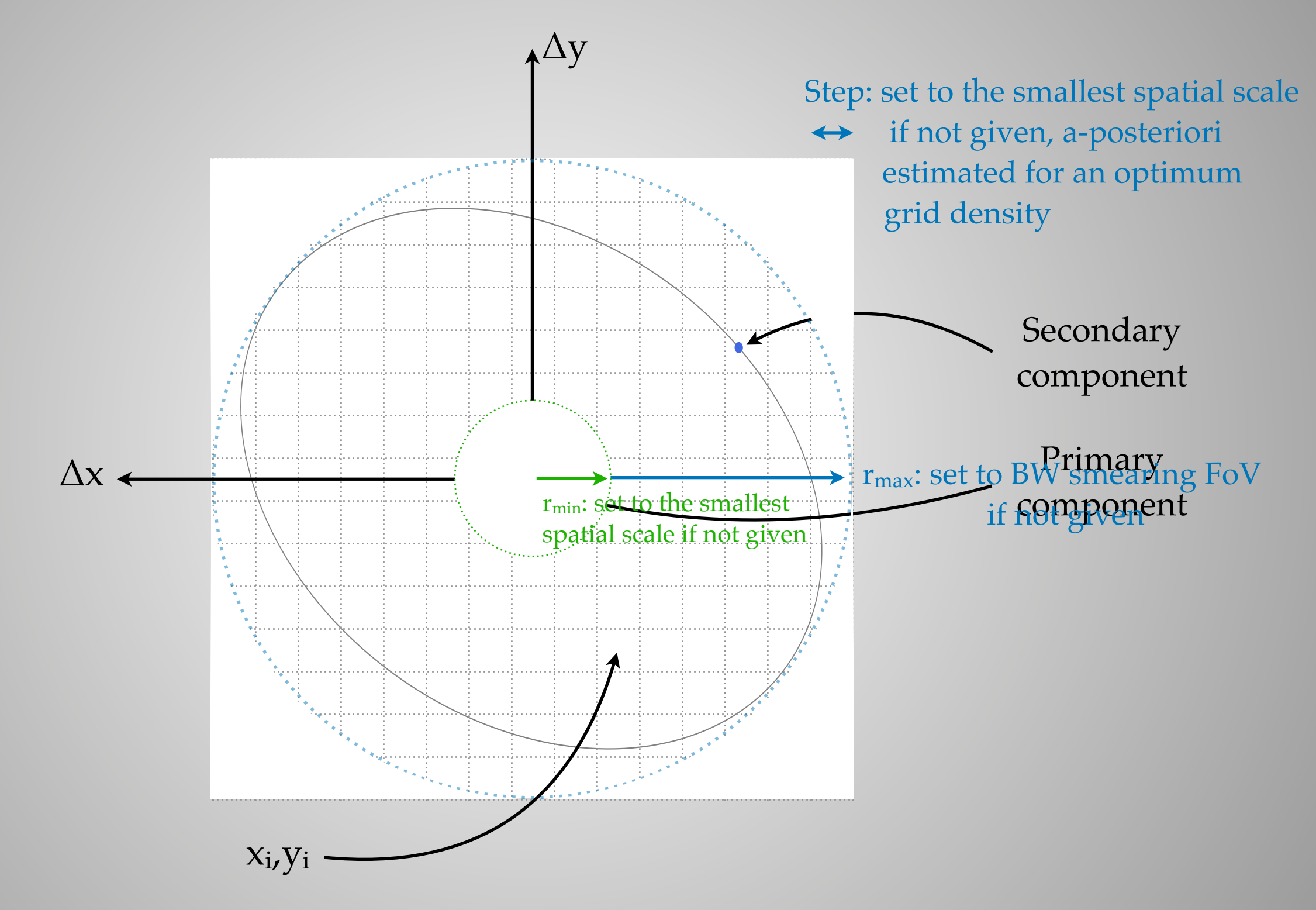

• All positions are explored by estimating a-posteriori if the grid was dense enough, and provide an estimate of the optimum grid density

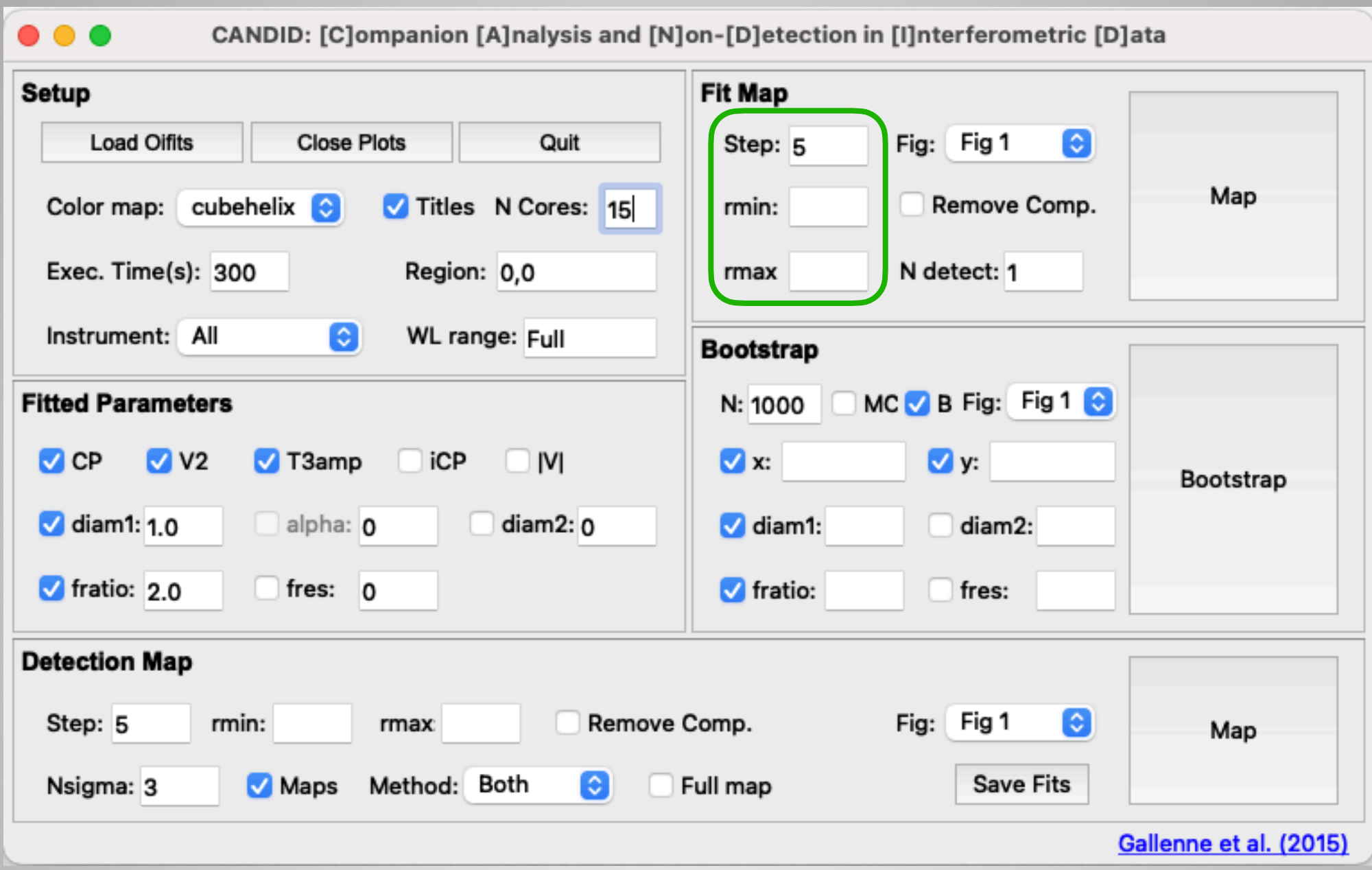

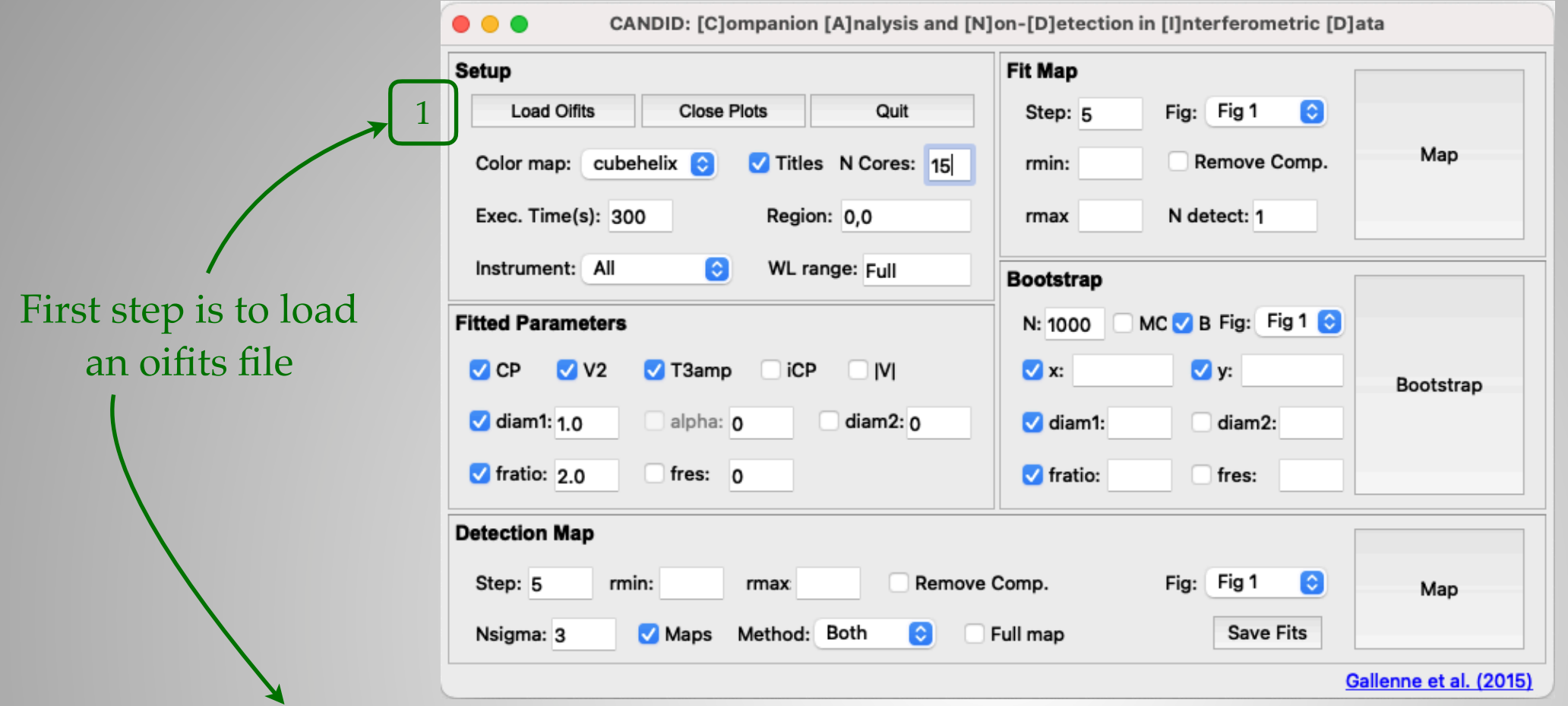

 ========================== This is CANDID ============================== [C]ompanion [A]nalysis and [N]on-[D]etection in [I]nterferometric [D]ata https://github.com/amerand/CANDID ========================================================================

 version: 1.0.7.1 | 2022/12/01 | global parameters (can be updated): CONFIG['color map'] cubehelix\_r CONFIG['chi2 scale'] auto CONFIG['long exec warning'] 300 CONFIG['suptitle'] False CONFIG['progress bar'] True CONFIG['Ncores'] None CONFIG['Nsmear'] 4 | loading file /Users/alex/Data/MIRC/v1334\_Cyg\_2012Jul27.oifits | Smallest spatial scale: 0.93 mas | Diffraction Field of view: 307.44 mas | WL Smearing Field of view: 40.78 mas | baselines: S1-S2-E1-W1-W2-E2 (min/max = 32.5/330.4 m) | H\_PRISM: 128 V2 and 112 CP measurements / 8 spectral channels (1.49-1.73um) | MJD: 56135.454 compute aux data for companion injection | observables available: [ 't3', 'cp', 'v2'] | instruments: [ 'H\_PRISM']  $rmin = not given$ , set to smallest spatial scale:  $rmin = 0.93$  mas | rmax= not given, set to 1.2\*Field of View: rmax=48.94 mas

 ========================== This is CANDID ============================== [C]ompanion [A]nalysis and [N]on-[D]etection in [I]nterferometric [D]ata https://github.com/amerand/CANDID ========================================================================

```
 version: 1.0.7.1 | 2022/12/01
| global parameters (can be updated):
CONFIG['color map'] cubehelix_r
CONFIG['chi2 scale'] auto
CONFIG['long exec warning'] 300
CONFIG['suptitle'] False
CONFIG['progress bar'] True
CONFIG['Ncores'] None
CONFIG['Nsmear'] 4
```
loading file /Users/alex/Data/GRAVITY/2023-01-26-calibrated.fits<br>Smallest spatial scale: 3.07 mas Smallest spatial scale: | Diffraction Field of view: 225.75 mas | WL Smearing Field of view: FT: 73 mas, SC: 11440 mas | baselines: A0-G1-J2-J3 (min/max = 58.0/132.4 m) | GRAVITY\_SC: 8186 V2 and 6465 CP measurements / 1628 spectral channels (1.97-2.40um) | GRAVITY\_FT: 32 V2 and 24 CP measurements / 6 spectral channels (1.99-2.38um) | MJD: 58815.175 | compute aux data for companion injection | observables available: [ 'cp', 't3', '|v|', 'v2'] | instruments: [ 'GRAVITY\_FT', 'GRAVITY\_SC'] | rmin= not given, set to smallest spatial scale: rmin= 3.07 mas rmax= not given, set to 1.2\*Field of View: rmax=87.47 mas

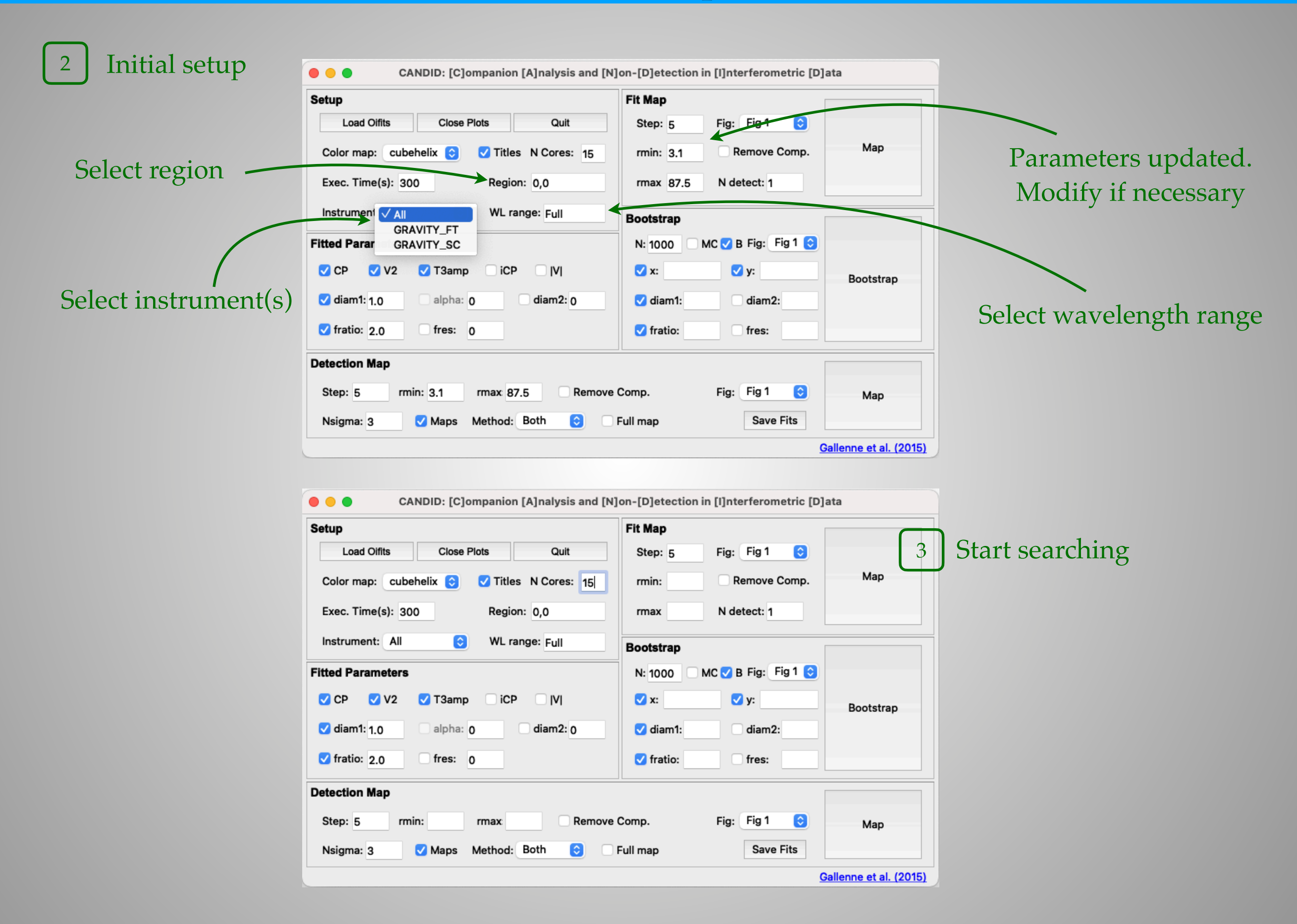

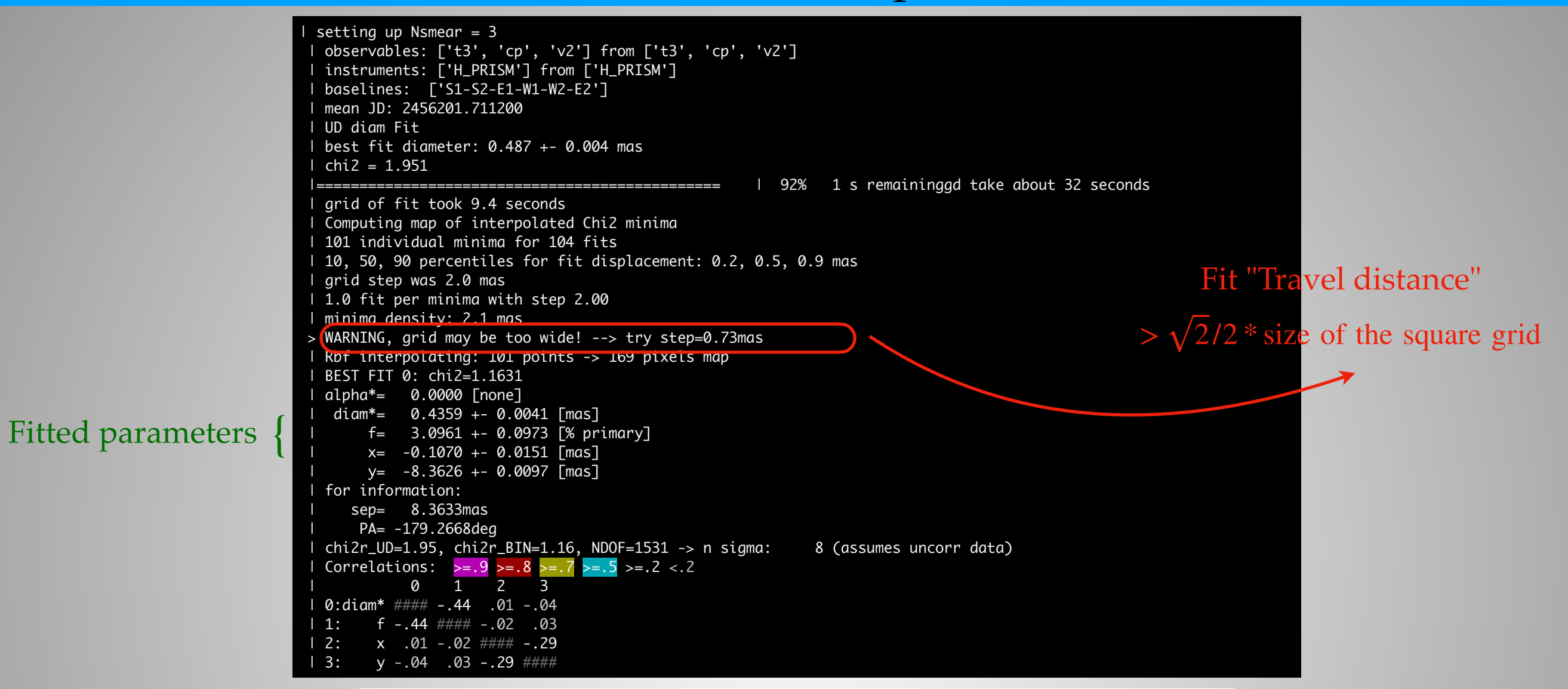

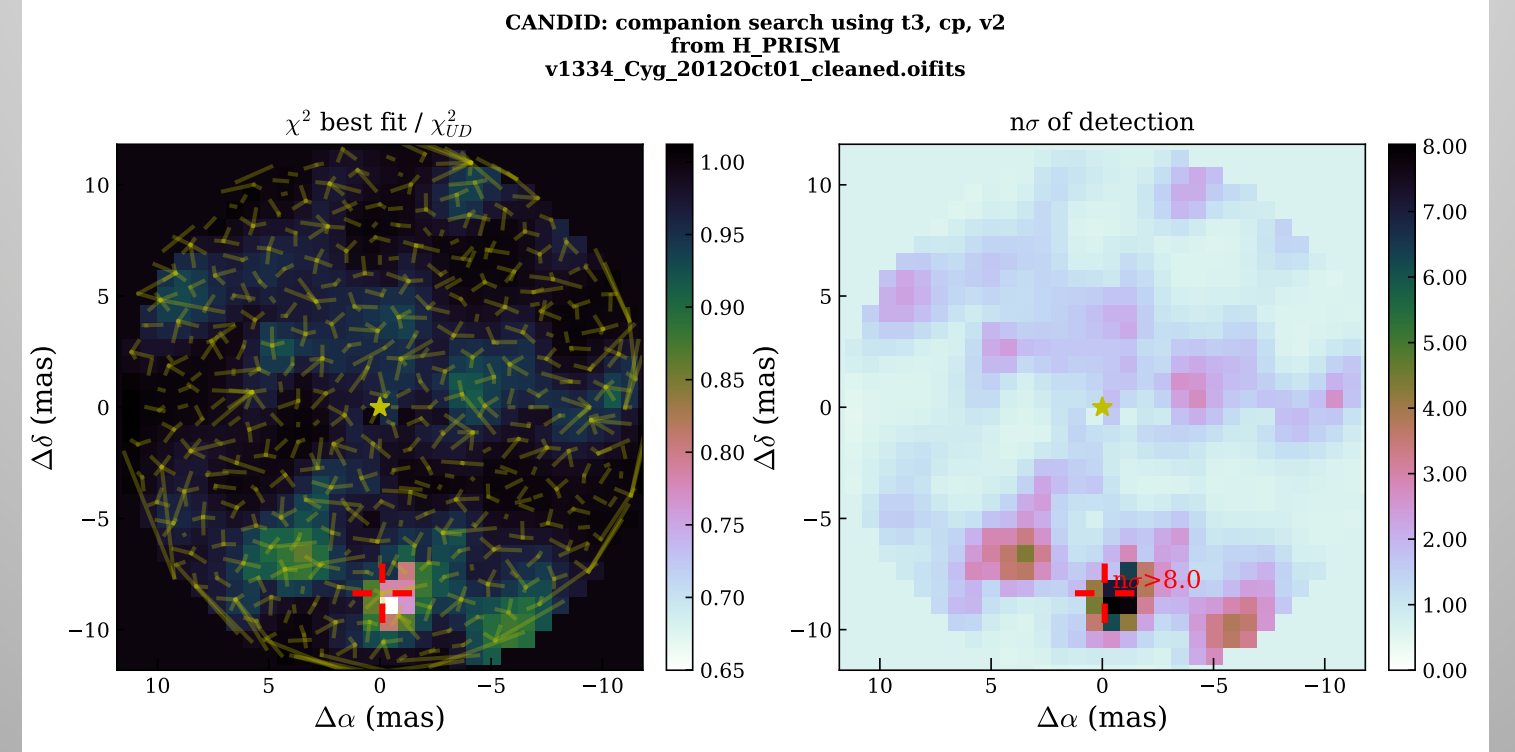

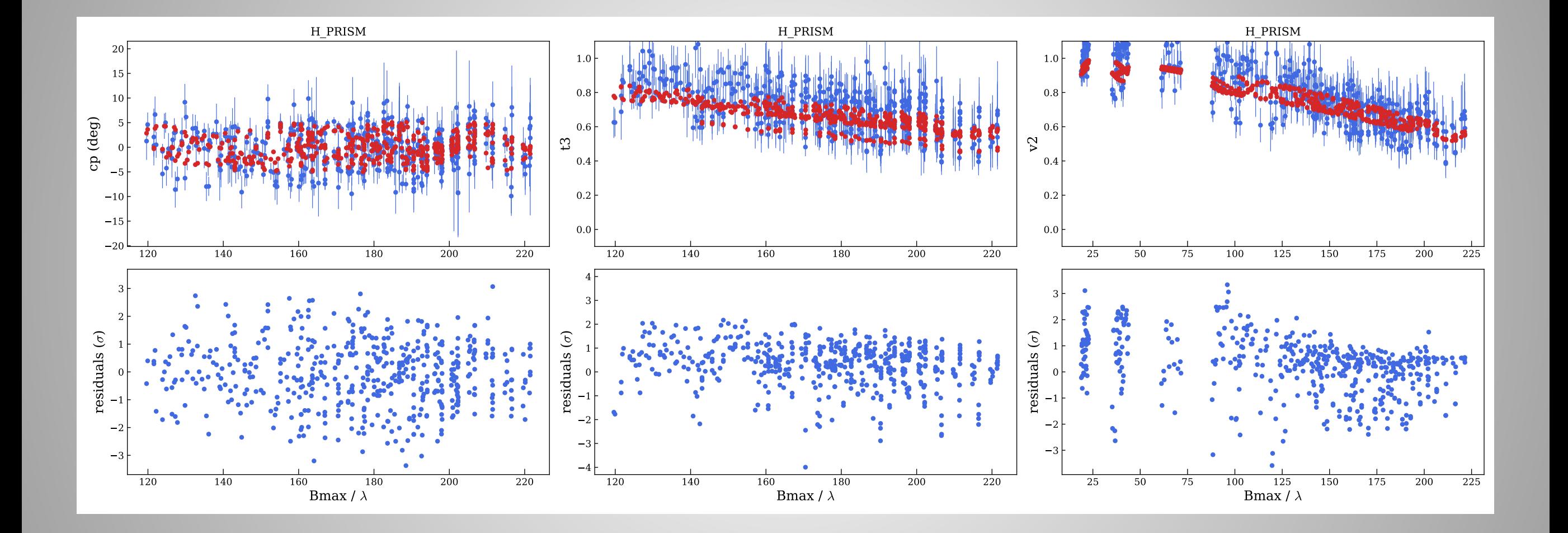

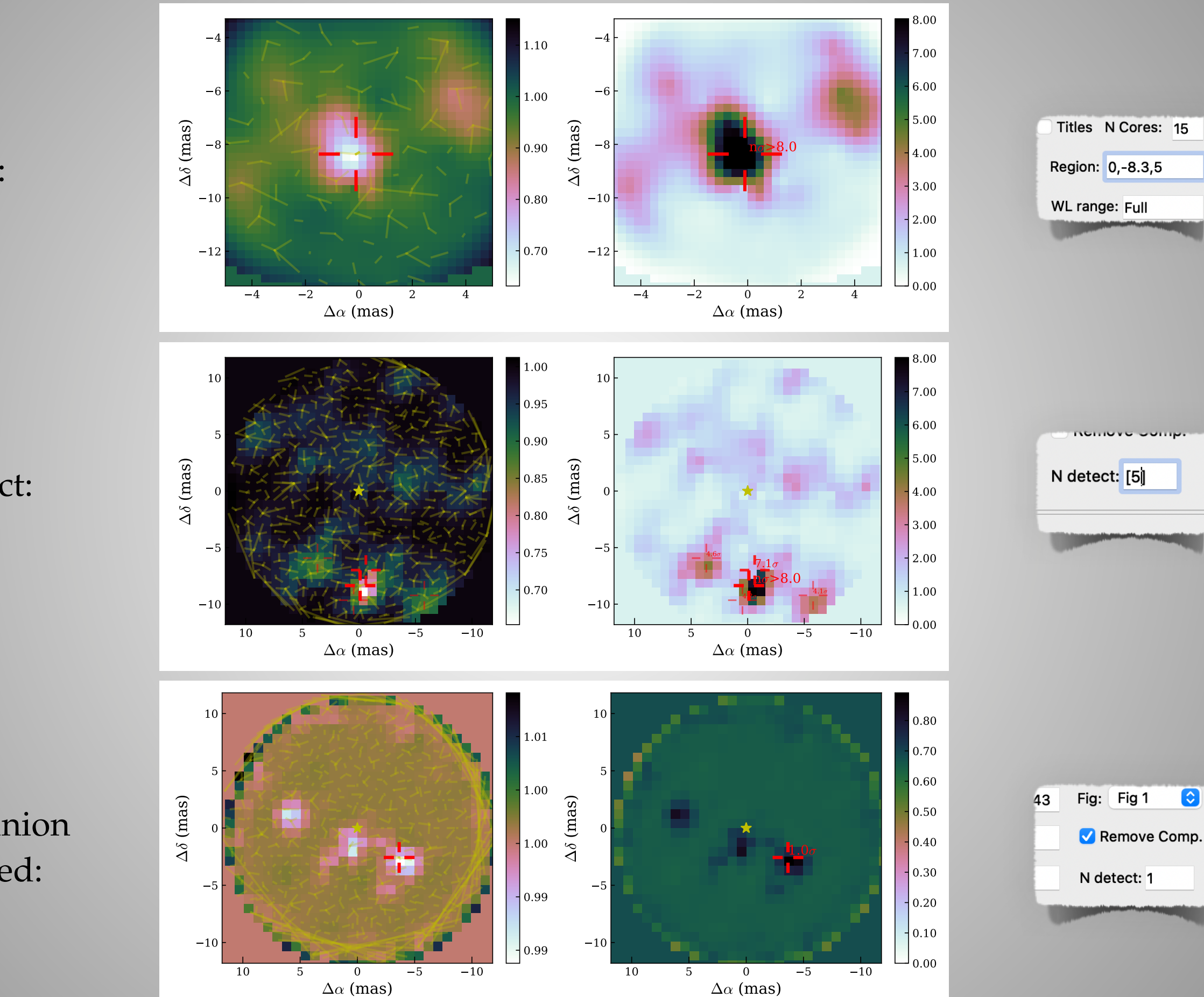

#### • Region:

• N Detect:

• Companion removed:

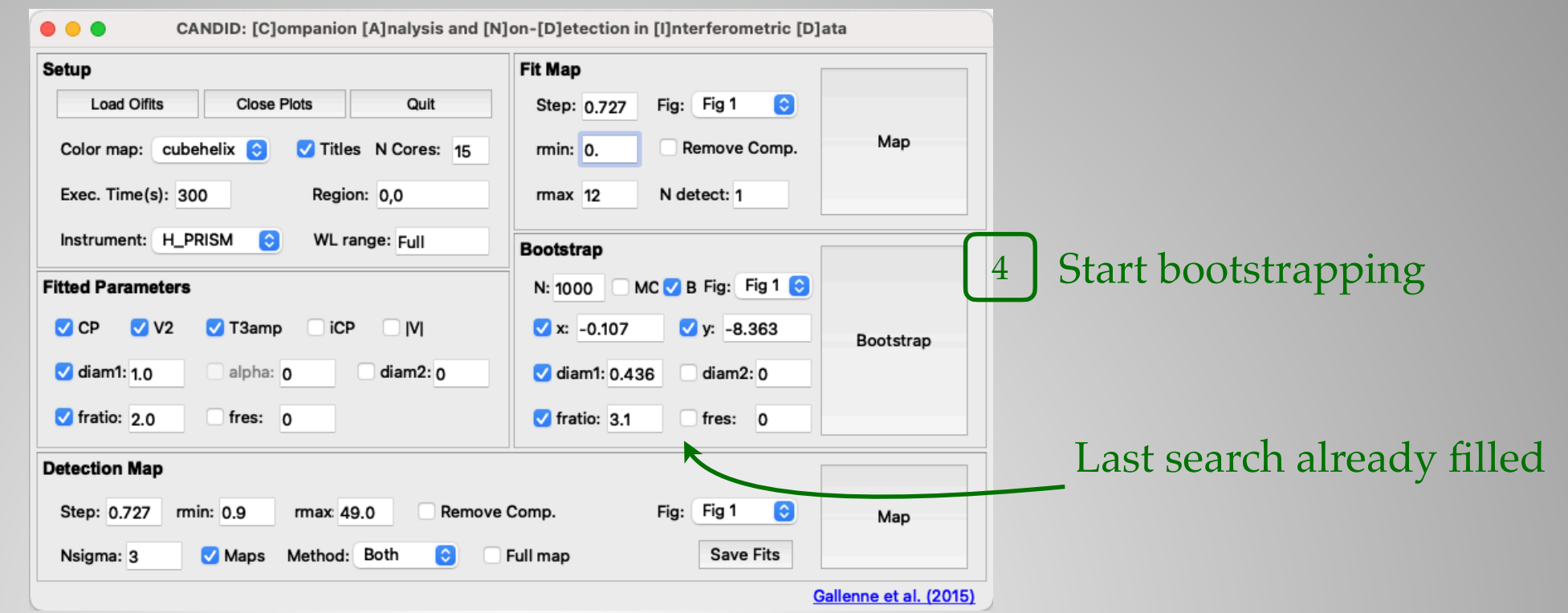

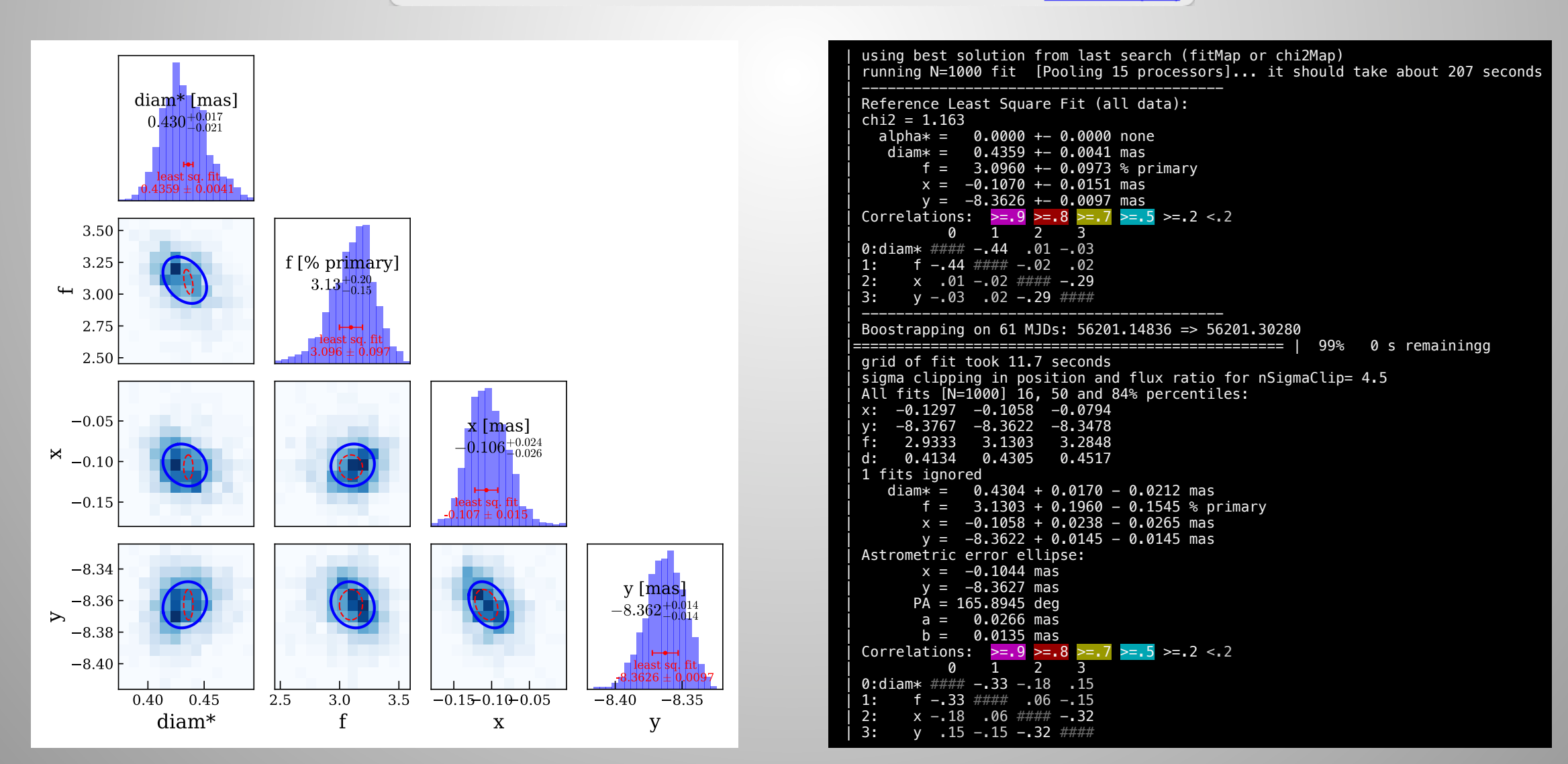

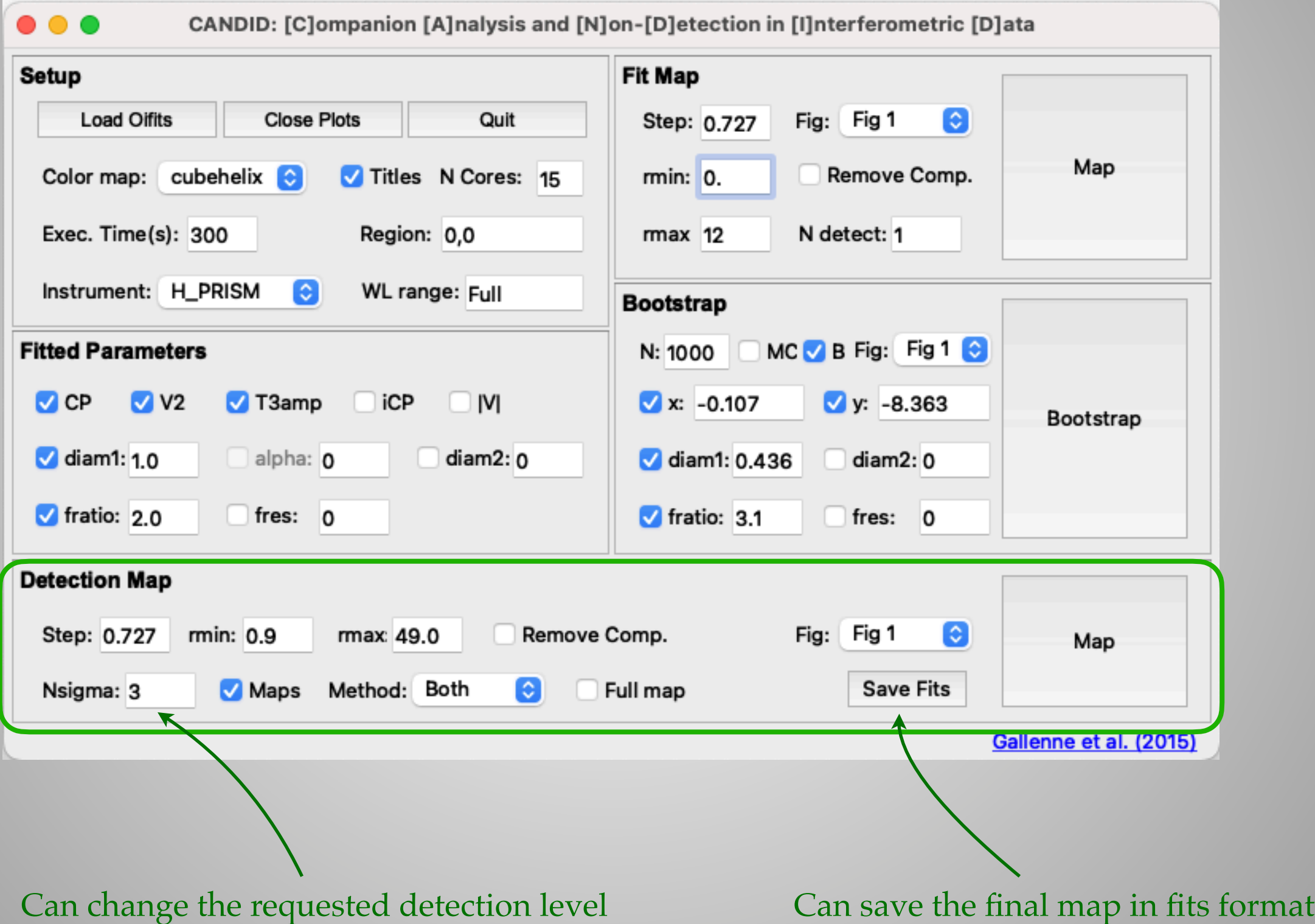

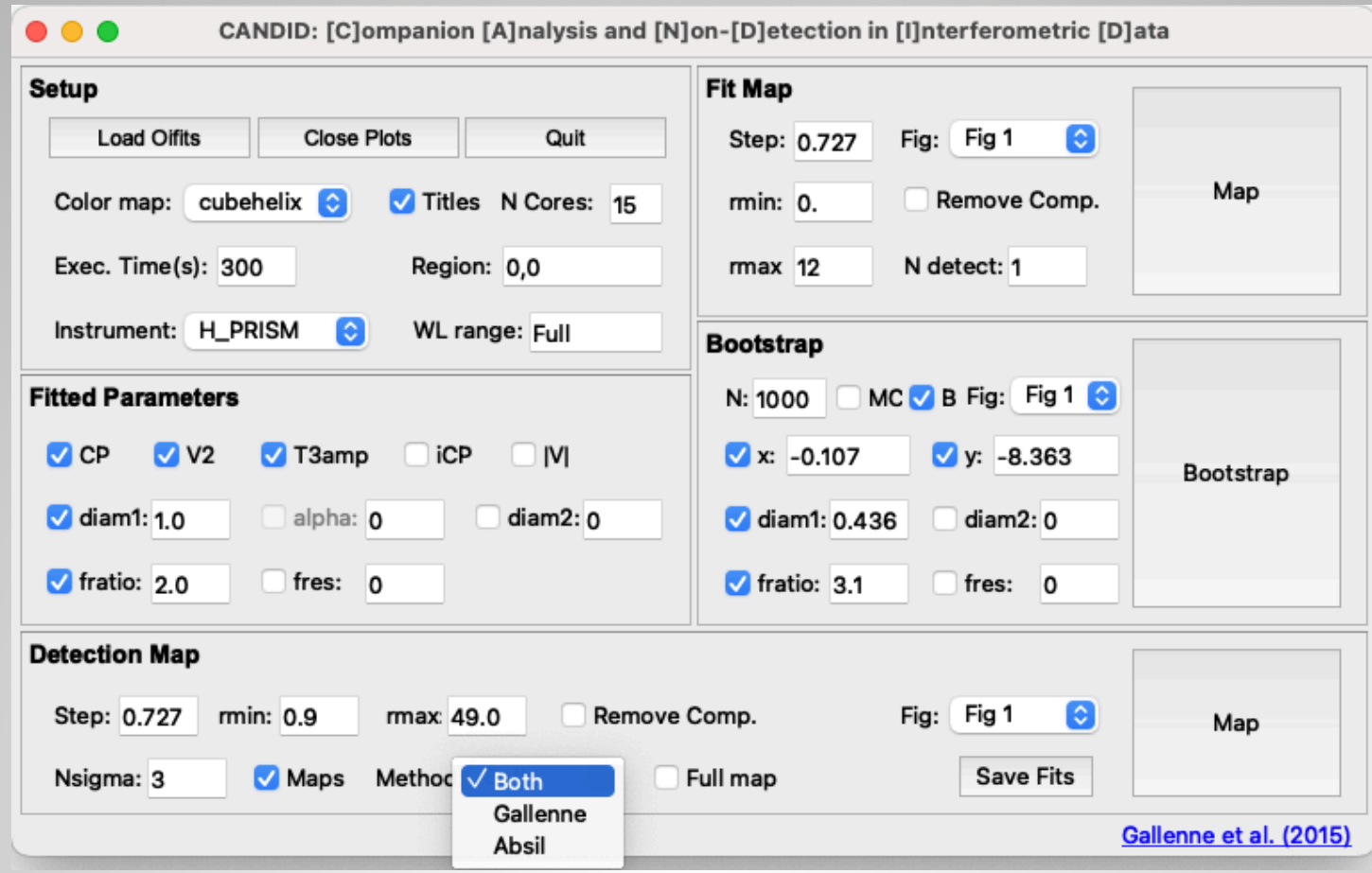

• Two methods for each astrometric position:

- **Absil**: compare a uniform disk model (true model) with a binary model (hypothesis) --> Absil et al. 2011, A&A, 535, A68
- **Gallenne**: inject a companion with various flux ratio and compare the binary model (true model) with a uniform disk (hypothesis)

$$
P(\Delta \alpha, \Delta \delta) = 1 - CDF_{\nu} \left( \frac{\nu \chi_{\text{UD}}^2}{\chi_{\text{r}, \text{bin}}^2 (\Delta \alpha, \Delta \delta)} \right) \qquad P(\Delta \alpha, \Delta \delta) = 1 - CDF_{\nu} \left( \frac{\nu \chi_{\text{r}, \text{bin}}^2 (\Delta \alpha, \Delta \delta)}{\chi_{\text{UD}}^2} \right)
$$

- Injection method is more robust to biased data when estimating detection limits
- Remove (analitically) a previously detected companion

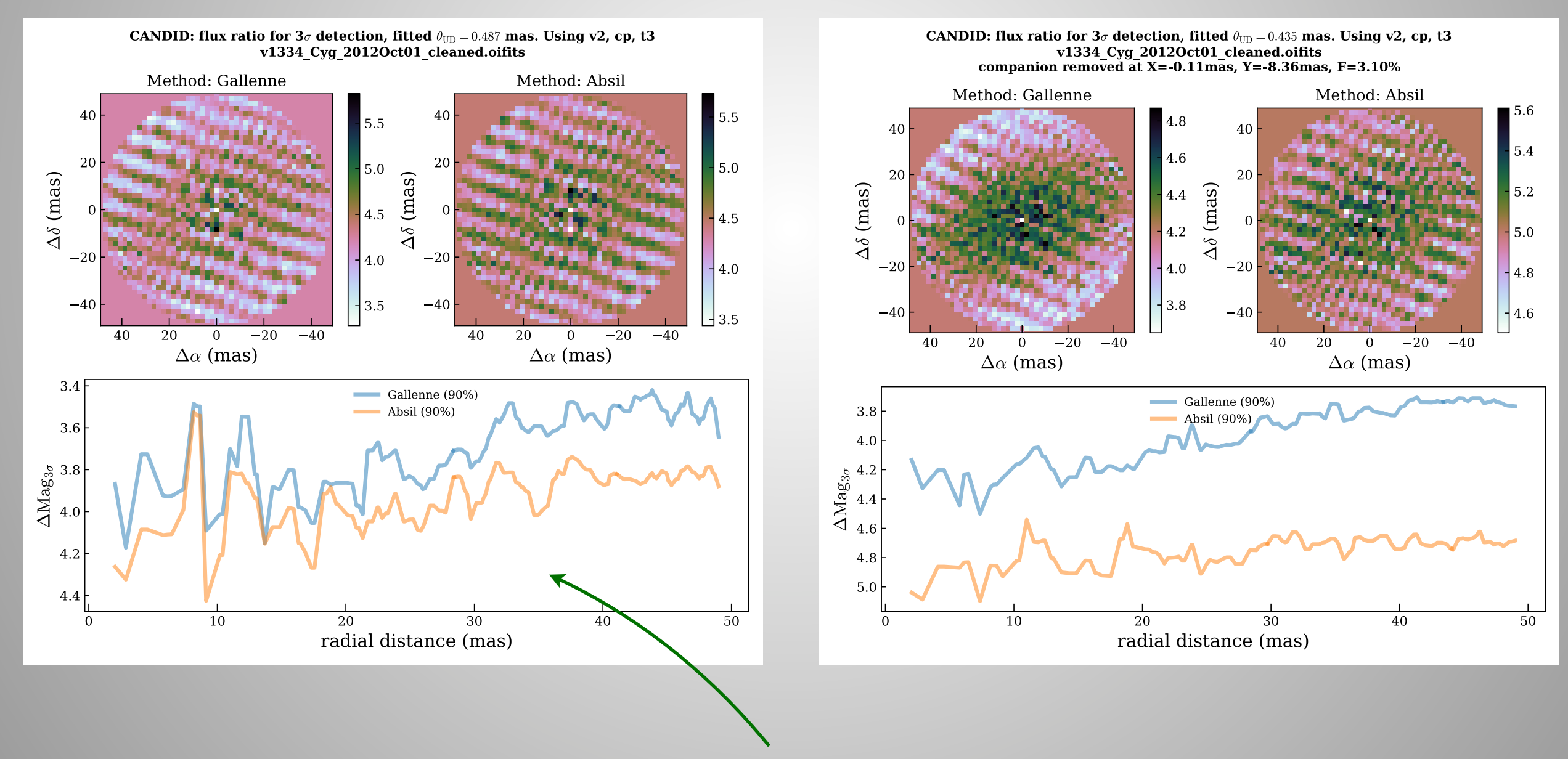

Radial profile f(r) using 90% completeness level from the cumulated histogram in rings for all azimuths

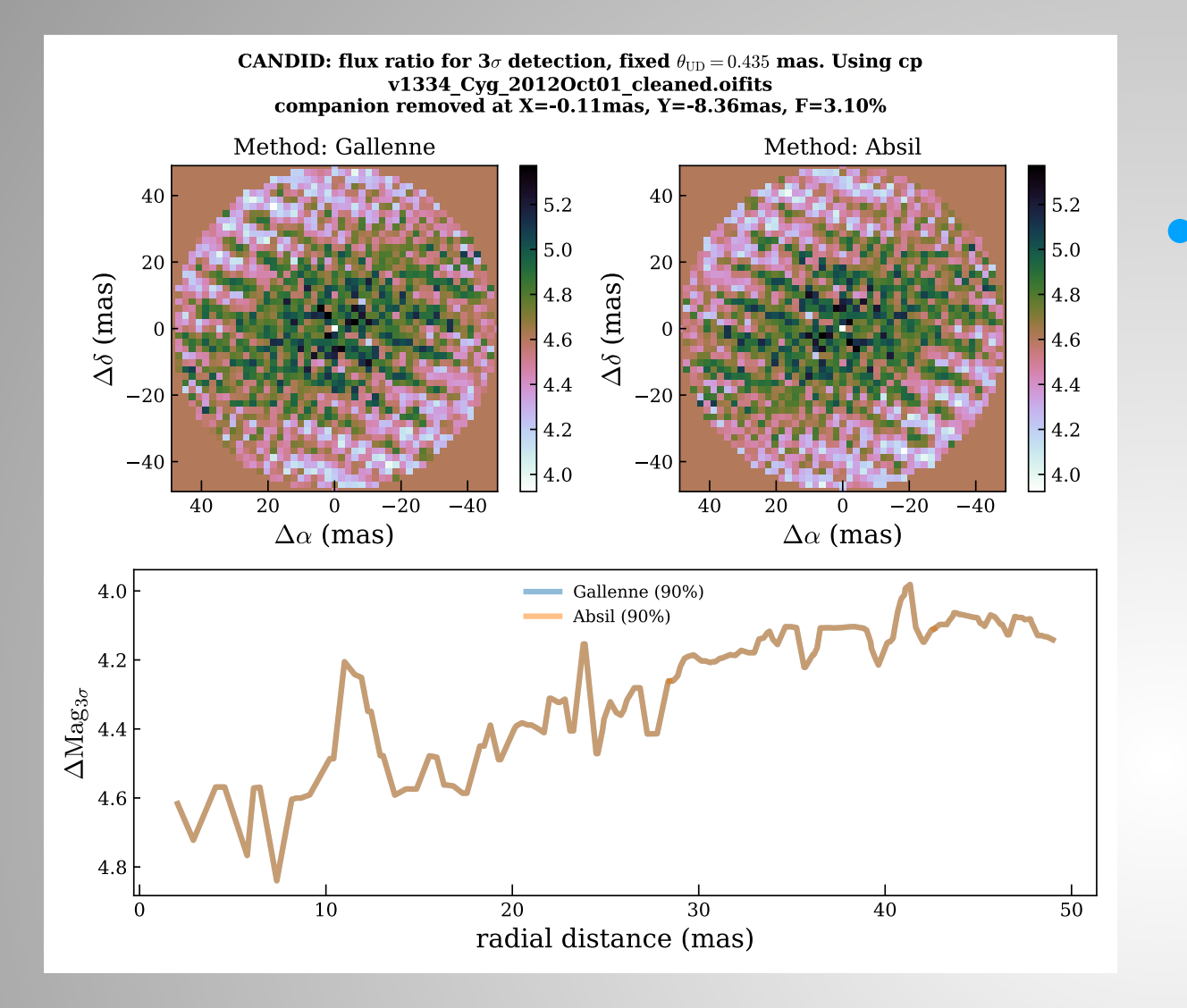

#### • Injection and Absil method identical because no UD diameter is fitted

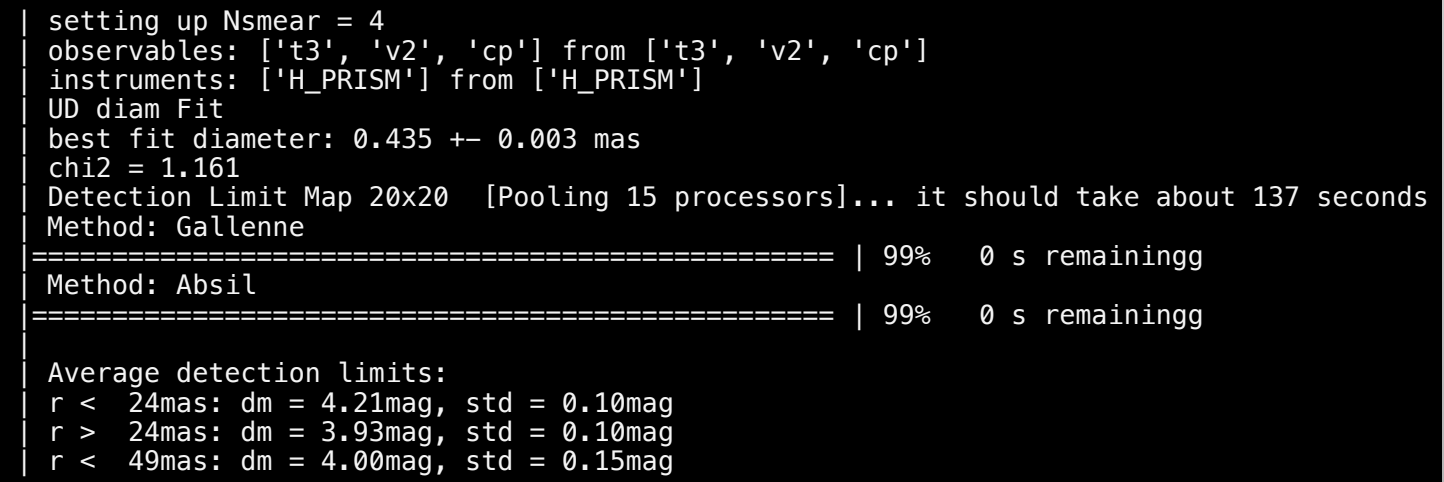

That is all you need to know about CANDID to fit a simple binary model

Thank you